## 検察審査員候補者名簿管理システム

ユーザーマニュアル (集約庁)

2.3.0版

ユーザーマニュアル(集約庁)

目次

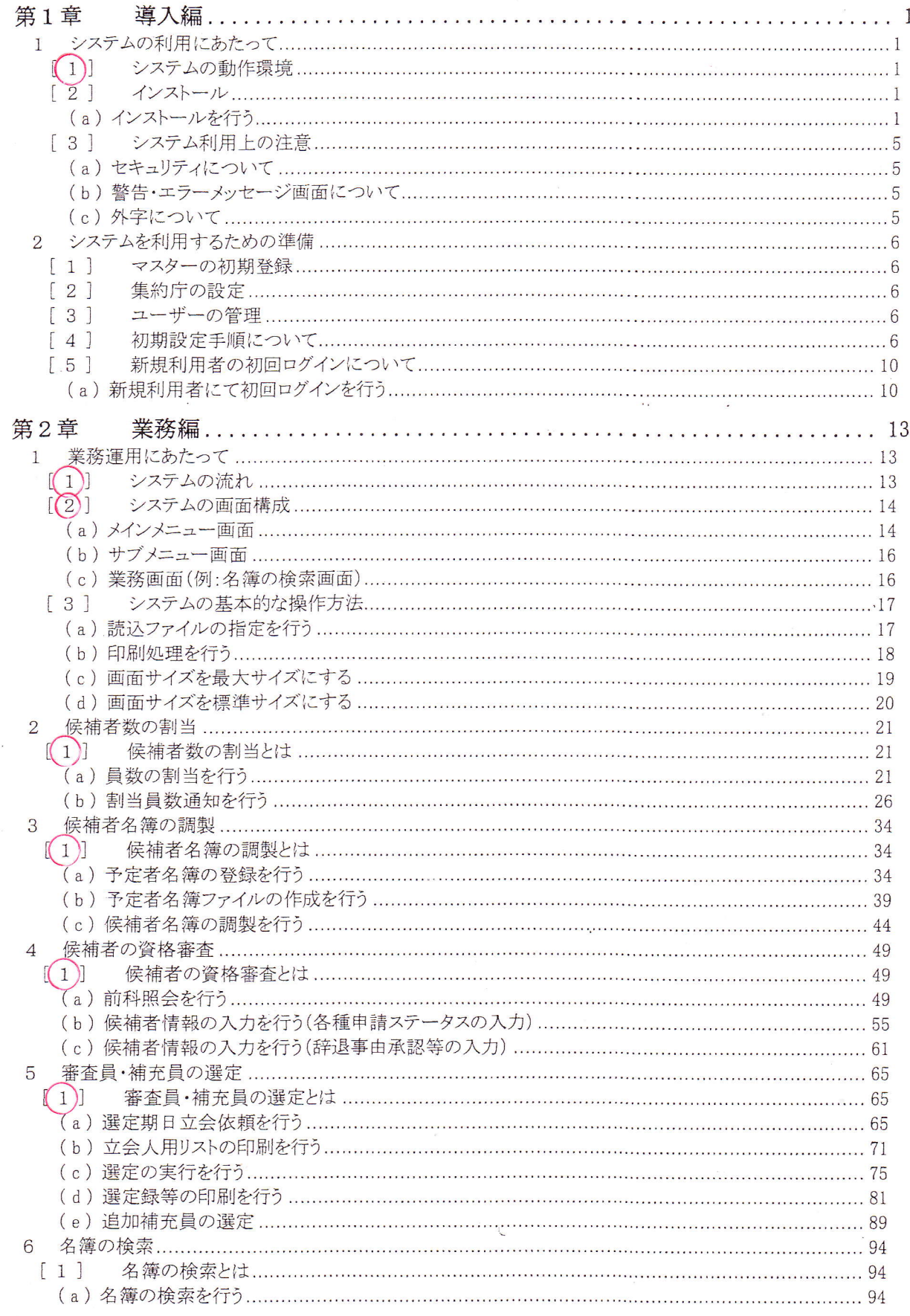

ユーザーマニュアル(集約庁)

 $\sim$ 

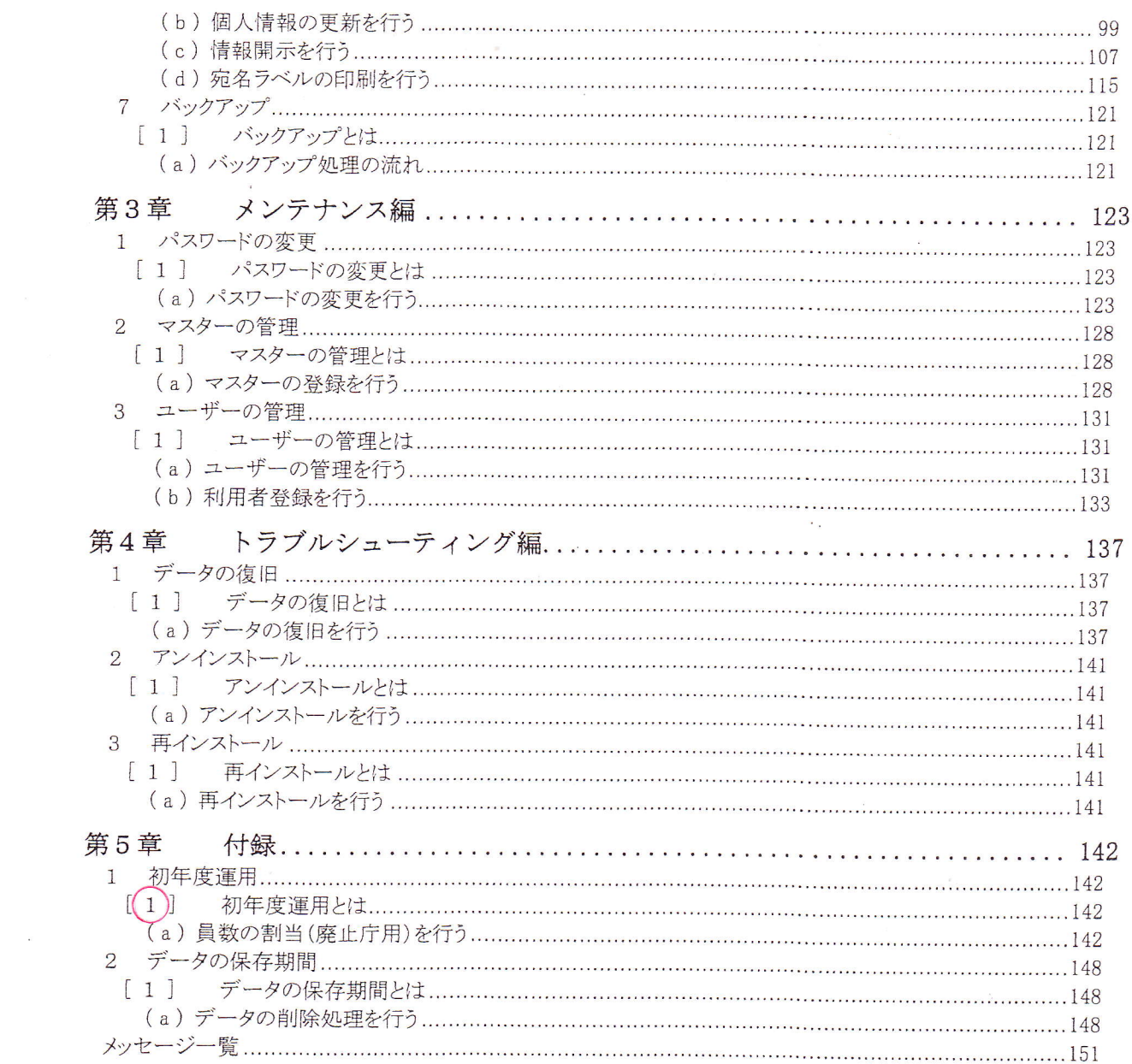

 $\label{eq:4} \begin{split} \mathcal{L}_{\text{max}}(\mathbf{w}_i) = \mathcal{L}_{\text{max}}(\mathbf{w}_i) \end{split}$ 

 $\epsilon_{\rm A}$